# **1. Schularbeit, 23.10.1997 - Teil 1**

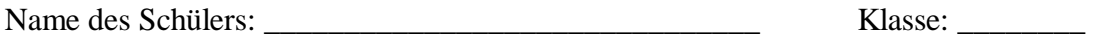

1) Löse auf diesem Blatt mit der Hand die beiden angegebenen Formeln nach der angegebenen Variablen auf !

a) 
$$
v = ?
$$
 (kein Doppelbruch als Ergebnis!)  
  
 $2$   
 $y = v \cdot t - \frac{g \cdot t}{2}$ 

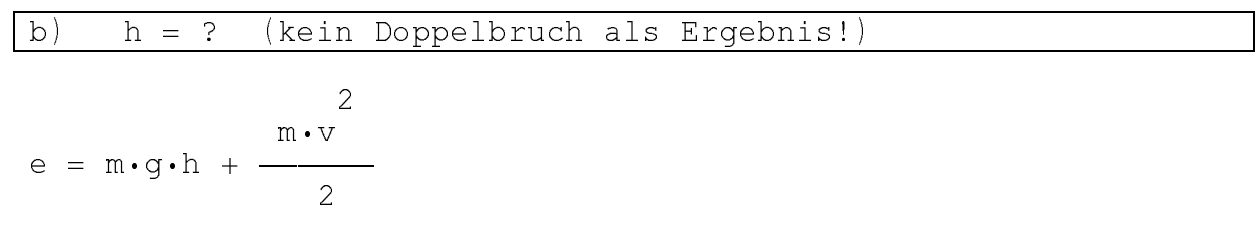

## **1. Schularbeit, 23.10.1997 - Teil 2**

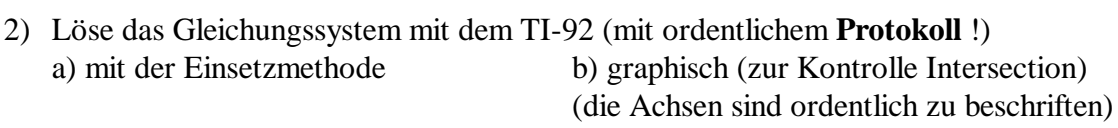

$$
2 \cdot x - 3 \cdot y = 3 \qquad 12 \cdot x + 9 \cdot y = 153
$$

3) Löse das folgende Gleichungssystem mit dem TI-92 (mit ordentlichem **Protokoll** !) mit Hilfe einer Tabelle im Intervall [-2, 3] mit der Schrittweite a) 1, b) 0.1 !

 $3,2x + 1,6y = 8,64$   $5,4x - 4,8y = -6,42$ 

4) Peter lauft die Marathondistanz (42 km) gewöhnlich gleichmäßig in 3:00 Stunden. Er startet seinen Lauf. 45 Minuten später wird ihm ein Radfahrer mit 20 km/h nachgeschickt. Wann holt dieser ihn ein ? (Dein Lösungsweg muß für andere verständlich dokumentiert sein !)

### **Fleißaufgabe**:

Rudi ist versehentlich eine falsche Rolltreppe hinaufgefahren und will diese wieder hinunter. Wie schnell muß er hinunterlaufen, wenn die Rolltreppe 15m lang ist, sich mit 1m/sec bewegt und er für beide Wege zusammen nur eine halbe Minute brauchen will ?

5.c Klasse 1997/98

# **2. Schularbeit, 4.12.1997 - Teil 1**

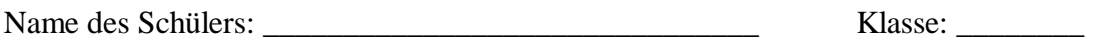

# **Stelle zur Lösung der beiden folgenden Textaufgaben ein lineares Gleichungssystem mit zwei Variablen auf !**

1a) In einem Stall sind Hühner und Kaninchen. Es sind insgesamt 35 Tiere mit zusammen 94 Beinen. Wieviel Kaninchen und wieviel Hühner sind im Stall ?

1b) Besucht ein Erwachsener mit drei Kindern eine Ausstellung, so zahlt er insgesamt 73 Schilling. Besucht er jedoch die Ausstellung mit 10 Kindern, so erhält er als Erwachsener eine Ermäßigung um 8 Schilling und zahlt insgesamt 170 Schilling. Wieviel kostet ein (nicht ermäßigter) Eintritt für einen Erwachsenen und wieviel für ein Kind ?

**Nur die Gleichung aufstellen und nicht weiterrechnen !**

## **2. Schularbeit, 4.12.1997 - Teil 2**

2) Löse das Gleichungssystem mit dem TI-92 (mit ordentlichem **Protokoll** !) nach zwei frei zu wählenden Methoden !

$$
1,2 \cdot x + 1,3 \cdot y = 5,17 \qquad 0,7 \cdot x - 0,9 \cdot y = 0,86
$$

3) Jemand erhält einen Stromanschluß und kann zwischen zwei Tarifen wählen. Entweder er zahlt monatlich 80 S Grundgebühr und dann für jede verbrauchte

Kilowattstunde Strom 1 S oder er zahlt keine Grundgebühr und für jede Kilowattstunde 1,80 S.

a) Ermittle Term und Graphen der Kostenfunktionen für beide Möglichkeiten.

b) Bei welchem monatlichen Stromverbrauch sind die Kosten in beiden Fällen gleich ?

(Löse das Problem graphisch am TI92 mit Zeichnung ins Heft !)

c) Bei welchem monatlichen Verbrauch ist der Preisunterschied 100 S ?

d) Bei welchem monatlichen Verbrauch ist der Preisunterschied mehr als 200 S ?

#### **Fleißaufgabe**:

Zwei Gefäße enthalten ungleich viel Wasser. Aus dem 1. Gefäß wird so viel Wasser in das 2. Gefäß gegossen, wie schon drinnen ist. Hierauf gießt man vom 2. Gefäß so viel in das erste, wie in ihm verblieben ist. Führt man diesem Vorgang ein 3. und 4. Mal durch, so sind in jedem Gefäß 16 Liter Wasser.

Wieviel Wasser war am Anfang in jedem der beiden Gefäße ?

# **3. Schularbeit, 24.1.1998 - Teil 1**

1) Die Flugbahn eines Körpers beim schiefen Wurf wird durch den Graph der Funktion

**f(t) = 45 + 20t - 5t²** beschrieben, wobei h die Höhe und t die Zeit bedeuten.

Zeichne die Flugbahn unter Verwendung des TI 92 im (t, h) Koordinatensystem ins Heft !.

a) Wann ist der höchste Punkt der Flugbahn erreicht und wann schlägt der Körper am Boden (h=0) wieder auf ?

b) In welcher Höhe beginnt die Flugbahn und wann erreicht der Körper für einen Augenblick wieder diese Höhe ?

#### **Begründe deine Antworten !**

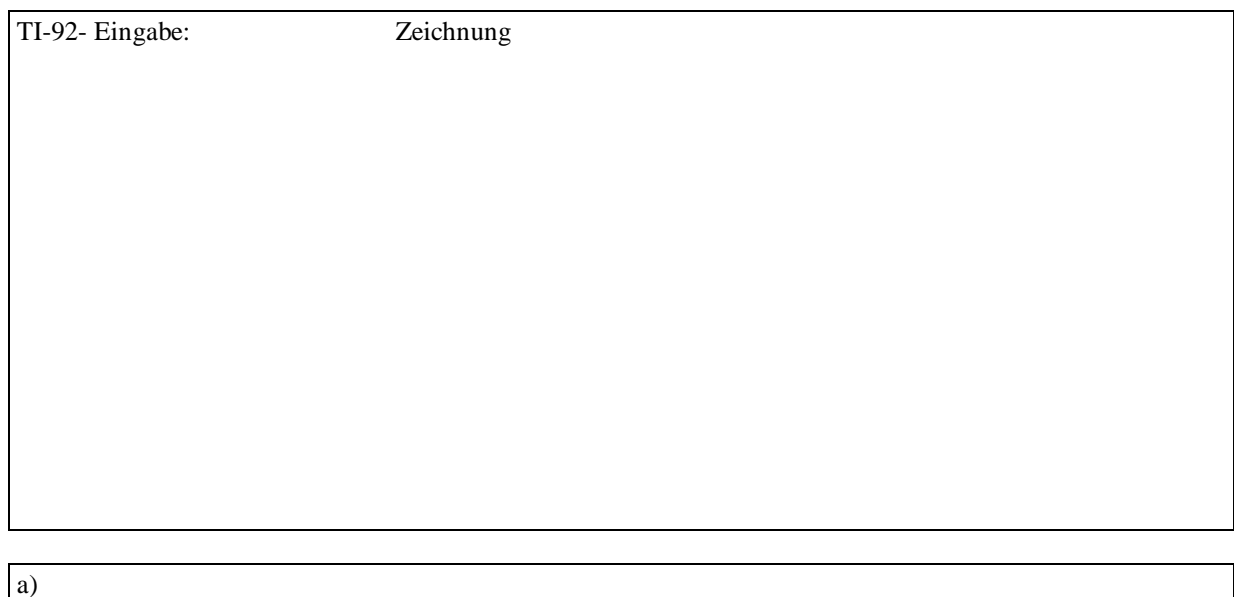

b)

### **3. Schularbeit, 24.1.1998 - Teil 2**

2) Löse die quadratische Gleichung  $x^2 + 3x - 15 = 0$  nach **vier** frei zu wählenden Methoden ! ( **mindestens eine ohne TI-92**) !

3) Wird ein Kapital K<sub>o</sub> zu p% verzinst, so beträgt es nach x Jahren  $K_x = K_0 (1 + p/100)^x$ .

a) Mit wieviel % muß ein Kapital von 100000 S verzinst werden, damit es nach 2 Jahren auf 144000 S angewachsen ist ?

b) Ein Kapital von 50000 S wird mit 5% verzinst. Auf welchen Betrag ist es nach ½ Jahr, 1 Jahr, 1½ Jahren, 2 Jahren, 2½ Jahren angewachsen ? Stell die 5 Zahlenpaare in einer Tabelle zusammen (im Heft) und zeichne die 5 Zahlenpaare im Heft im (x, K)-Koordinatensystem. Lege den Urspung des Koordinatensystems in den Punkt (0, 50000) und nimm für x=0.5 und k=1000 je 2cm !

4) Ergänze auf einen vollständiges Quadrat und mache die Probe mit dem TI-92 !:

a)  $x^2 + 4x + \bullet$  b)  $x^2 + 3x + \bullet$  c)  $4x^2 - 4x + \bullet$ 

#### Fleißaufgabe:

Der Bremsweg eines PKW wird in der Fahrschule nach der Formel  $(v^2/100) + 0.3v$  berechnet. Bei v=50km/h berechnet sich somit der Bremsweg mit (50²/100) + 0,3.50 = 40m. Mit welcher Geschwindigkeit prallt laut dieser Formel ein PKW auf das Hindernis auf, wenn er mit 70km/h unterwegs ist und nur 40m zum Bremsen zur Verfügung hat ?

5.c Klasse 1997/98

## **4. Schularbeit, 1.4.1998**

- 1) Gegeben sind die Punkte P=[3;-1], Q=[2;2], R=[1;5], S=[6;-10].
	- a) Stelle die Gleichung der Geraden PQ in Parameterform auf !
	- b) Stelle die Geradengleichung PQ in der Hauptform (y=kx+d) auf !
	- c) Stelle an Hand einer Zeichnung fest, ob R und S auf PQ liegen !
	- d) Zeige rechnerisch, daß R und S auf PQ liegt !
- 2) Bestimme zeichnerisch und rechnerisch den Schnittpunkt der Geraden g und h !
	- g:  $[x,y] = [2;-2] + t.[1;2]$  h:  $x 3y = -7$
- 3) Zeichne das Dreieck ABC:  $A=[-3;4]$  B=[1;1] C=[9;9]
	- a) Berechne den Umfang und den Flächeninhalt !
	- b) Zeichne das Dreieck im Parametric-Fenster des TI-92 und dokumentiere im Schularbeitsheft die Eingabe in den beiden Fenstern <y=> und <WINDOW>.

#### Fleißaufgabe:

Gegeben sind zwei Gerade g und h.

- a) Zeige zeichnerisch und rechnerisch, daß beide Gerade // sind und bestimme durch Messen den Abstand von g und h !
- b) Wie lang ist die Strecke (Rechnung!), welche die beiden Geraden von der y-Achse herausschneiden ?
	- g:  $[x; y] = [-3; -3] + t.[4;1]$  h:  $[x; y] = [1;1] + s.[8;2]$

zugelassen: Formelsammlung, HÜ-Heft, TI-92

5.c Klasse 1997/98

## **5. Schularbeit, 17.6.1998**

Name: Lasse:

*Der Punkt P=[-8;-3] ist an der Geraden g: 3x+2y+4=0 zu spiegeln. (Skizze am Blatt!) Wie lauten die Koordinaten des gespiegelten Punktes ?*

1) Siehe beiliegendes Arbeitsblatt zur Spiegelung eines Punktes an einer Geraden!

2) Dreieck: A=[3;-1;5] B=[6;7;-2] C=[9;12;9] Berechne den Schwerpunkt des Dreieckes als Schnitt zweier Schwerlinien. Kontrolle mit Hilfe der Formel! Skizze, Planung, ordentliche Dokumentation!

3) Die vier angegebenen Geraden sind die Trägergeraden der Seiten eines Vierecks .

- g1:  $X=[6;2]+r.[5;-1]$  g2:  $X=[1;3]+s.[-1;5]$
- g3:  $X=[7;-3]+t.[5;-1]$  g4:  $X=[-3;-1]+u.[1;-5]$
- a) Zeichne das Viereck und lese die Koordinaten der Eckpunkte aus der Zeichnung ab!
- b) Bestimme den Typ des Vierecks! Beweise dabei die notwendigen Eigenschaften mit Hilfe der Analytischen Geometrie!

#### Fleißaufgabe:

Berechne den Umfang und Flächeninhalt des Vierecks von Beispiel 3!

- a) Entnehme dabei die notwendigen Maße der Zeichnung durch Messen!
- b) Errechne die notwendigen Maße!

## Arbeitsblatt

*(a) Löse zuerst das Problem geometrisch im Schularbeitsheft nach der Angabe!*

*(b) Löse das Problem algebraisch mit Hilfe der Analytischen Geometrie auf dem Blatt! Plane in der linken Spalte und dokumentiere die wichtigsten Zwischenergebnisse des TI-92 in der rechten Spalte! Rechnungen ohne TI-92 auf der Rückseite!*

SKIZZE mit Benennung:

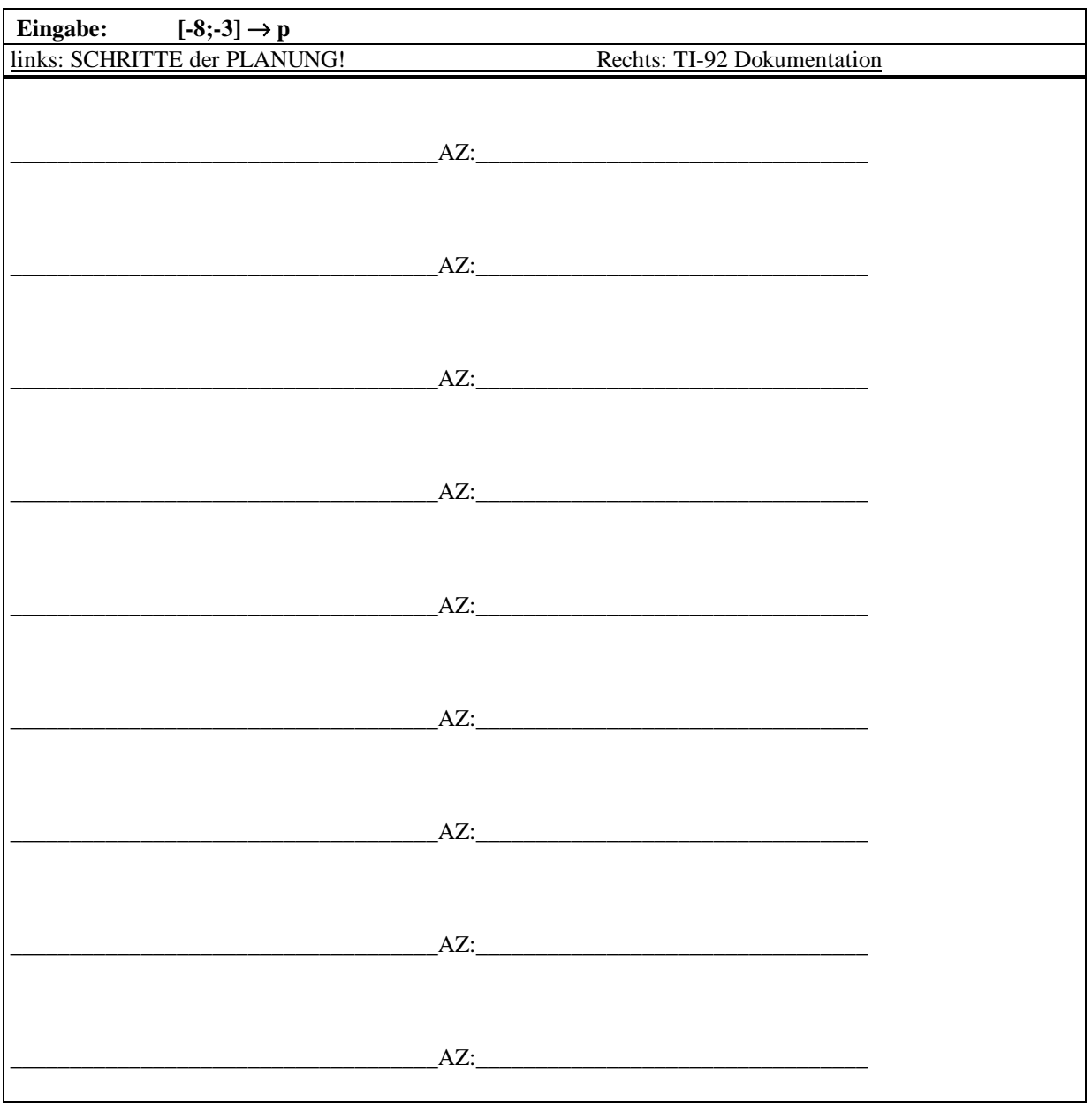